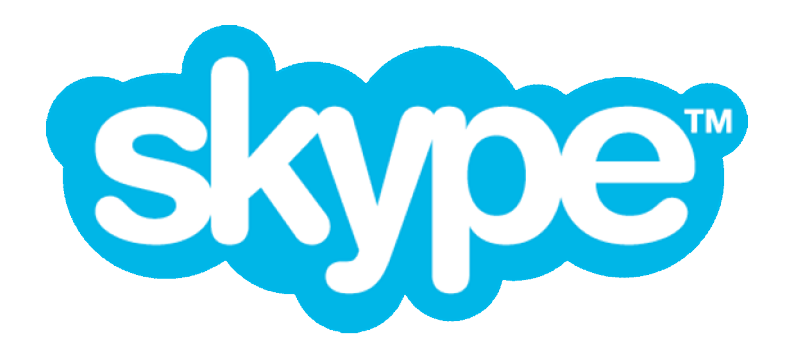

# **SILK SDK API**

Copyright © 2010, Skype Limited

All intellectual property rights, including but not limited to copyrights, trade marks and patents, as well as know how and trade secrets contained in, relating to, or arising from the software provided by Skype Software S.a.r.l (including its affiliates, "Skype"), including without limitation the source code, API and related material of such software proprietary to Skype ("IP Rights") are and shall remain the exclusive property of Skype. The recipient hereby acknowledges and agrees that any unauthorized use of the IP Rights is a violation of intellectual property laws.

Skype reserves all rights and may take legal action against infringers of IP Rights.

The recipient agrees not to remove, obscure, make illegible or alter any notices or indications of the IP Rights and/or Skype's rights and ownership thereof.

## **Instructions for using the Skype SILK SDK API**

The Application Programming Interface (API) is defined in four header files located in the interface/ folder:

- SKP Silk SDK API.h function declarations for the SILK encoder and decoder.
- $\bullet$  SKP Silk control.h declarations of structures for controlling the encoder and for controlling and getting status information from the decoder
- $\bullet$  SKP API typedef.h type definitions
- SKP Silk errors.h error code descriptions for the SILK SDK

## **Encoder Control Struct Description (**SKP\_Silk\_control.h**)**

The encoder structure (SKP\_SILK\_SDK\_EncControlStruct) has the following members:

SKP int32 sampleRate; (I) Sampling frequency in Hertz of the encoder. Valid values are: 8000, 12000, 16000 and 24000.

#### SKP int packetSize;

(I) Number of samples per packet. A number of samples corresponding to 20, 40, 60, 80 or 100 ms are supported at any of the above listed sampling frequencies, e.g., 480 samples for a 20 ms packet at 24000 Hz sample frequency.

SKP int32 bitRate;

(I) Target bitrate for active speech in the range 5000 – 100000 bits per second (bps). The value is limited internally if the input value is not within the supported range.

#### SKP int packetLossPercentage;

(I) Estimated packet loss percentage in the uplink direction  $(0 - 100)$ . If inband forward error correction is used, this information determines how much protection the encoder will add.

SKP int complexity;

(I) Complexity setting for choosing one out of the 3 complexity modes. Supported values are 0, 1 and 2, where 0 is the lowest and 2 is the highest complexity.

SKP int useInBandFEC;

(I) Enables / disables use of in-band forward error correction (0 disables and 1 enables).

SKP int useDTX;

(I) Enables / disables use of discontinuous transmission (0 disables and 1 enables).

### **Decoder Control Struct Description (**SKP\_Silk\_control.h**)**

The decoder structure (SKP SILK SDK DecControlStruct) has the following members:

SKP int32 sampleRate;

(I) Sampling frequency in Hertz of the decoder output signal. Should be at least the input sampling frequency that is used by the encoder. Valid values are 8000, 12000, 16000 and 24000.

#### SKP int frameSize;

(O) Frames size in samples; always corresponding of 20 ms of data: 160, 240, 320 or 480, depending on sampleRate.

SKP int framesPerPacket;

(O) Number of 20 ms frames in the last decoded packet. Possible output values are 1, 2, 3, 4 or 5.

#### SKP int moreInternalDecoderFrames;

(O) Flag which when set specifies that more frames can be obtained from a multi-frame payload that has been buffered in the decoder (0 or 1).

#### SKP int inBandFECOffset;

(O) Distance between main payload and redundant payload in packets (0, 1 or 2)

#### Comments:

The SILK decoder will always decode a 20 ms frame for each function call. If the received packet contains more than one frame, the decoder must be called more than once to fully decode that packet. To indicate when the decoding of the packet has finished the moreInternalDecoderFrames flag is used. If moreInternalDecoderFrames is 0, the last packet has been fully decoded and the decoder is ready for the next packet. When moreInternalDecoderFrames is 1, the decoder is not finished decoding all the frames that were contained in the last packet, and the decoder should be

called until moreInternalDecoderFrames changes to 0. Also, when moreInternalDecoderFrames is 1, the input inData to

SKP Silk SDK Decode is ignored, as in this case the remaining part of the last received packet is read from an internal buffer.

### **Functions (**SKP\_Silk\_SDK\_API.h**)**

All functions return an error code, which is 0 if no error was encountered during function execution. A negative value is returned to indicate an error. The list of error codes can be found in SKP Silk errors.h.

```
SKP int SKP Silk SDK Get Encoder Size(
     SKP int32 *encSizeBytes
);
*encSizeBytes: (O) Size of encoder state in bytes.
```
Description:

Writes the size of the SILK encoder state in number of bytes to \*encSizeBytes. Use this function to allocate the right amount of memory space for the encoder state.

```
SKP int SKP Silk SDK InitEncoder(
    void *encState,
    SKP SILK SDK EncControlStruct *encStatus
);
*encState: (I/O) Encoder state.
```
\*encStatus: (O) Encoder status struct. Returns default encoder settings.

#### Description:

Initializes the encoder state, encState, and returns the default encoder status, encStatus. This function has to be called before the first call to the encoder, and may be called to reset the internal encoder state, for instance when initiating a new voice call.

```
SKP_int_SKP_Silk_SDK_QueryEncoder(
     const void *encState,
     SKP SILK SDK EncControlStruct *encStatus
);
*encState: (I) Encoder state.
*encStatus: (O) Encoder status struct. Returns the current encoder 
               settings.
```
#### Description:

Returns the current encoder settings, encStatus. This function may be called to check the settings of the encoder.

```
SKP_int_SKP_Silk_SDK_Encode(
    void *encState,
    const SKP SILK SDK EncControlStruct *encControl,
    const SKP int16 *samplesIn,
    SKP int nSamplesIn,
    SKP uint8 *outData,
    SKP int16 *nBytesOut
);
*encState: (I/O) Encoder state.
*encControl: (I) Structure to hold encoder control.
*samplesIn: (I) Input vector with nSamplesIn of audio samples.
nSamplesIn: (I) Number of input samples. Must correspond to a multiple 
            of 10 ms, and be no higher than encControl-
            >packetSize.
```

```
*outData: (O) Output payload.
*nBytesOut: (I/O) Input: Maximum number of bytes allowed in payload. 
                 Output: Number of output bytes in the payload.
```
#### Description:

This is the main encoder function. The nSamplesIn input samples are read from samplesIn and buffered internally until at least encControl->packetSize samples are available, at which point one payload is encoded and written to outData. The parameter pointer nBytesOut serves as both input and output. As input  $n$ BytesOut specifies the maximum number of bytes the payload may consist of; this is (at most) the number of bytes your application has allocated in the outData array. As output nBytesOut returns the actual size of the payload in outData. All members of the encControl structure must be set to valid values (see description of

SKP SILK SDK EncControlStruct), otherwise errors are reported. The input vector samplesIn must be sampled at the rate stored in encControl->sampleRate.

```
SKP_int SKP_Silk_SDK_Get_Decoder_Size(
     SKP int32 *decSizeBytes
);
```
decSizeBytes: (O) Size in bytes of the decoder state.

Description:

Writes the size of the SILK decoder state in number of bytes to decSizeBytes. Use this function to allocate the right amount memory space for the decoder state.

```
SKP int SKP Silk SDK InitDecoder(
     void *decState 
);
*decState: (I/O) Encoder state.
```
#### Description:

Initializes the decoder state, decState. This function has to be called before first call to the decoder and may be called to reset the internal decoder state, for instance when initiating a new voice call.

```
SKP int SKP Silk SDK Decode(
    void* decState,
    SKP SILK SDK DecControlStruct* decStatus,
    SKP int lostFlag,
    const SKP uint8 *inData,
    const SKP int nBytesIn,
    SKP int16 *samplesOut,
    SKP int16 *nSamplesOut
);
*decState: (I/O) Decoder state.
*decStatus: (I/O) Decoder status struct.
lostFlag: (I) Flag to activate packet loss concealment. 0 not lost 1 lost.
*inData: (I) Packet payload to be decoded.
nBytesIn: (I) Number of bytes in the payload (inData).
*samplesOut: (O) Decoded samples.
*nSamplesOut: (O) Number of decoded samples.
```
#### Description:

This is the main decoder function. When a payload was lost during transport, the input lostFlag should be set to 1, otherwise set it to 0. The  $n$ BytesIn input parameter must exactly match the number of bytes in the payload as it is used to detect corrupted packets. The sampling rate (in Hertz) of the output signal is set with decStatus->sampleRate. It must be ensured that the decoder sampling rate matches or exceeds the encoding sample rate. This can be achieved either by setting the decoder sampling rate to the highest value of 24000 or by indicating a lower maximum sampling rate to the farend sender during call setup.

The decoder updates the decoder status decStatus, which should be used to handle multiple frame packets. See description of the decoder status struct.

```
void SKP_Silk_SDK_search_for_LBRR(
    void *decState,
    const SKP uint8 *inData,
    const SKP int16 nBytesIn,
    SKP_int lost_offset,
    SKP uint8 *LBRRData,
    SKP int16 *nLBRRBytes
);
*decState: (I/O) Decoder state.
*inData: (I) Future packet payload.
nBytesIn: (I) Number of bytes in packet payload.
lost offset: (I) Distance in packets between lost packet and future
              packet (1 or 2).
*LBRRData: (O) Extracted redundant LBRR payload.
*nLBRRBytes: (O) Number of bytes of LBRR payload.
```
Description:

Extracts low-bitrate redundant (LBRR) data. If a packet is lost during transmission and future packets are available on the decoder side this function can be used to extract any available in-band error correction data. If packet n is lost and packet  $n + 1$ , and / or packet  $n + 2$  are available on the decoder side, the following should be done: First the payload from packet  $n + 1$  should be input to SKP Silk SDK search for LBRR together with a lost offset value of 1 which is the relative distance to the lost packet, that is,  $(n + 1) - n$ . If after the call \*nLBRRBytes is larger than zero it means that LBRR data was present in the packet, and the decoder should be called with LBRRData as input payload (inData) and nLBRRBytes as the payload length (nBytesIn). If nLBRRBytes is zero, the packet  $n + 2$  should be searched, but this time the  $lost$  of fset should be set to 2, that is,  $(n+2) - n$ . If  $n$ LBRRBytes is zero also for packet  $n + 2$ the decoder should be called with the  $lostFlag$  set to 1 to activate normal packet loss concealment.

```
void SKP_Silk_SDK_get_TOC(
    void *decState,
    const SKP uint8 *inData,
    const SKP_int16 nBytesIn,
    SKP Silk TOC struct *Silk TOC
);
```
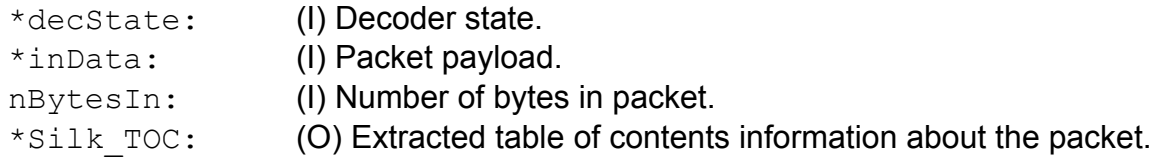

Description:

Returns a table of contents (TOC) structure for the packet.

SKP INLINE const char \*SKP Silk SDK get version();

Description:

Returns a string containing the Silk SDK version number.

## **Reference Test Program**

The SDK contains source code with implementations of test programs for the SILK encoder (test/Encoder.c) and decoder (test/Decoder.c). This code serves as a reference implementation of how the API can be used and provides a quick way to compile, run and analyze the performance of SILK in its various modes at any bit-rate.

To compile and generate the test programs for the SDK on Mac or Linux the provided Makefile can be used. The targets for generating the encoder and decoder test programs respectively are 'Encoder' and 'Decoder'. Similarly on Windows the test programs can be generated through the provided Visual Studio 2005 solution and projects. Running either executable without command line arguments prints the command line options.